**ComEasy**

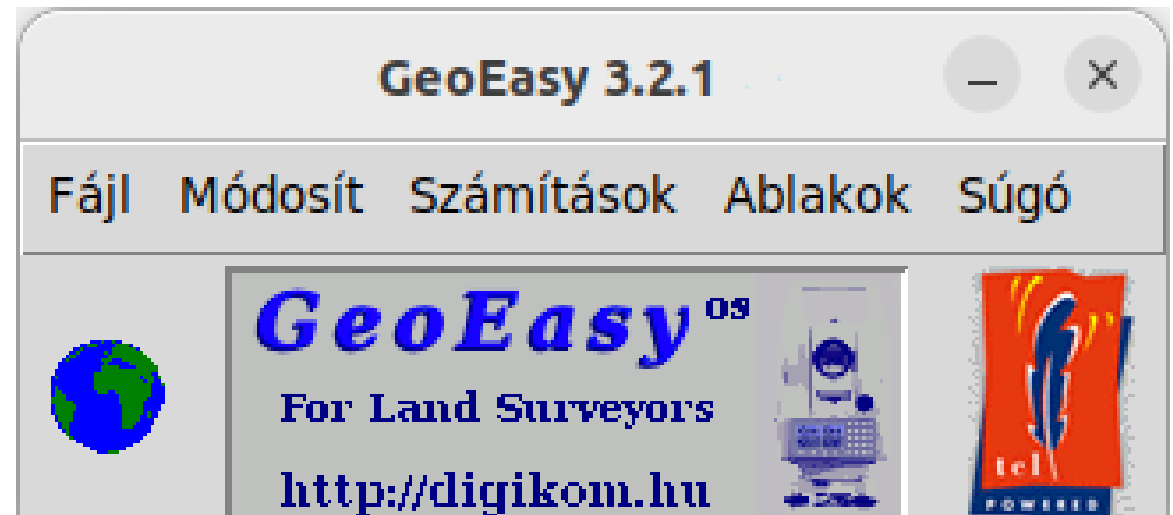

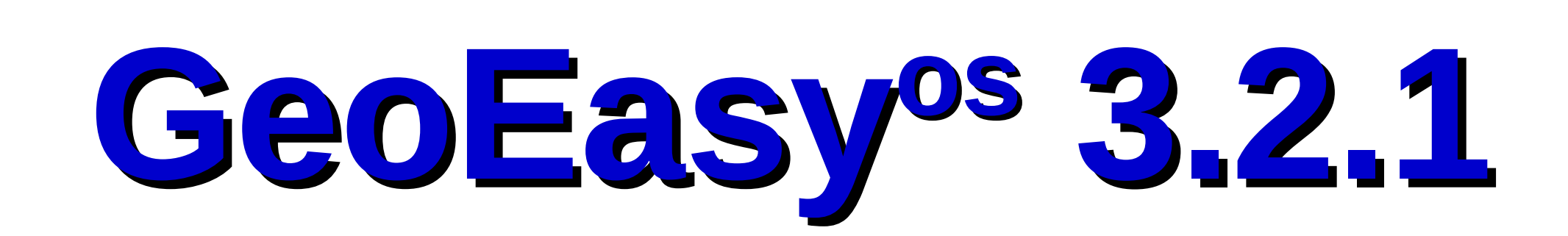

A GeoEasy fejlesztése 1997-ben indult. Húsz évvel később szabad szoftverré tettük a GPL licenc alatt és most már mindenki számára szabadon elérhető. Napjainkra nemzetközi felhasználói közösség alakult ki. Tíz kiadás készült az eltelt öt év alatt.

## **Célok**

Felhasználóbarát grafikus felhasználói környezet Moduláris, kibővíthető programszerkezet Mérőállomásokból érkező adatok közvetlen feldolgozása Nyitottság más programokkal más programokhoz kapcsolódásban

Oktatási és üzleti felhasználás

## **Kapcsolódás más programokhoz az adatállományokon keresztül**

**Digitális terepmodellek** DXF import TIN modellek Törésvonalak/idomvonalak **Szintvonalak** Térfogat számítás Metszetek VRML/X3D, KML, DXF export ASCII GRID export Aktualizálás, újragenerálás, szerkesztés

**Regresszió számítás**

Mérnökgeodéziai feladatok megoldása

Regressziós vonal, sík kör, gömb, 3D

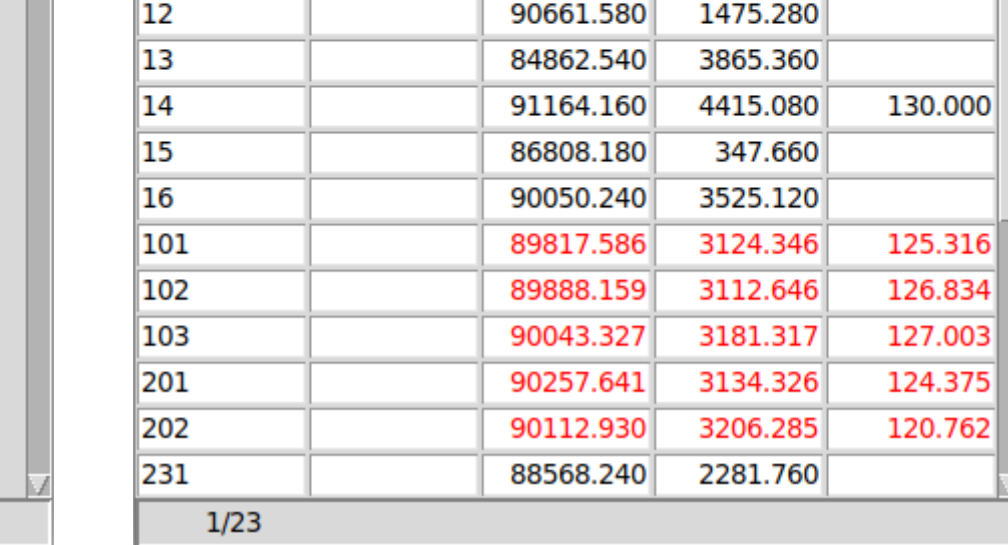

vonal, párhuzamos vonalak

**Geodéziai számítások** Jegyzőkönyvek és koordinátalisták kezelése Előmetszés, hátrametszés, tájékozás, ... Sokszögelés, trigonometriai vonal Koordináta transzformációk Koordináta lista és jegyzőkönyv import (számos formátum) DXF import/export

**WEBOSGeo Budapest** 

**Hálózat kiegyenlítés (GNU Gama)** 1D/2D/3D geodéziai hálózatok Normalitás ellenőrzés Durvahiba szűrés Hálózat vázlat hibaellipszisekkel

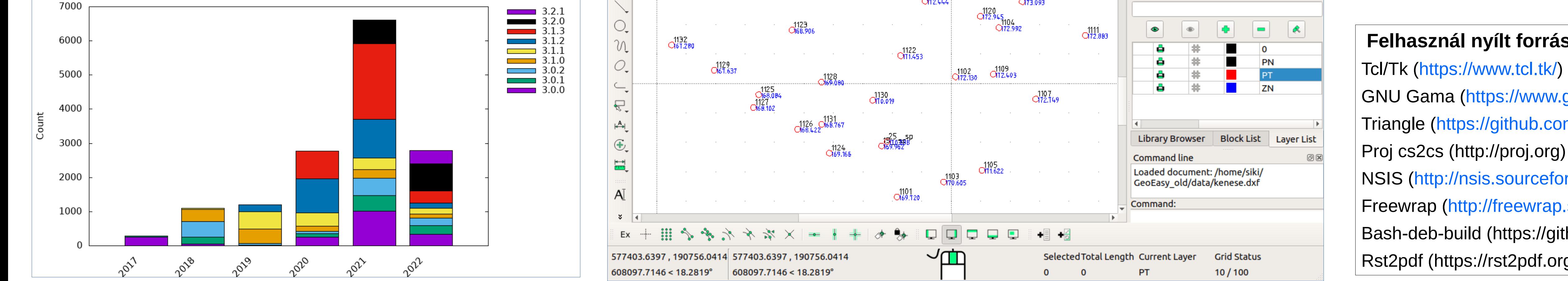

Névjegy ...

GeoEasy 3.2.1

(built 2022.10.28.)

(c) DigiKom Kft. 1998-2022

Geodéziai számítások

Minden földmérőnek

Modulok: com reg dtm adj crs

Open source GPL 2

OK

# Háromszög rács modell (Triangle) Grafikus ablak 0 Parancsok Számítások DTM Súgó  $\boxed{\bullet} \ \mathfrak{D} \otimes \boxed{\mathfrak{m}} \ \mathfrak{D} \boxtimes \mathfrak{M} \boxtimes \boxed{\times} \boxtimes \boxed{\boxtimes}$ 634278.85 198230.11

3D Map 1 月の▶品も

## **Felhasznál nyílt forráskódú programok** GNU Gama ([https://www.gnu.org/software/gama/\)](https://www.gnu.org/software/gama/) Triangle (<https://github.com/MrPhil/Triangle>) NSIS ([http://nsis.sourceforge.net/Main\\_Page](http://nsis.sourceforge.net/Main_Page)) Freewrap ([http://freewrap.sourceforge.net/\)](http://freewrap.sourceforge.net/) Bash-deb-build (<https://github.com/BASH-Auto-Tools/bash-deb-build>) Rst2pdf ([https://rst2pdf.org](https://rst2pdf.org/))

GeoEasy

# **Fejlesszük együtt a GeoEasy-t!**

Forráskód elérhető a GitHub-on ([https://github.com/zsiki/GeoEasy\)](https://github.com/zsiki/GeoEasy) erage number of code comment Small development team Jelentse a hibákat a hibakövető rendszerben (<https://github.com/zsiki/GeoEasy/issues>) Stable Y-O-Y development activity 3 active contributors Bővítse és javítsa a dokumentációt (<https://github.com/zsiki/GeoEasy/doc>) Commit Activity Timeline: adminillabil.lilla.tat.gandman.gata.g Segítse a többi felhasználót új Wiki oldal létrehozásával (<https://github.com/zsiki/GeoEasy/wiki>) <sub>more at</sub> Open Hub Fordítsa le a program üzeneteit újabb nyelvre (<https://github.com/zsiki/GeoEasy/wiki/How-to-localize-GeoEasy-to-my-mother-tongue%3F> )

SVG export/X3D export Nikon RAW és FOIF formátum Kiválasztott mérés ideiglenes kikapcsolása **Számos hibajavítás:** Több mint 220 javítás és 58 hibajelzés javítása 3.1 óta

#### Mérési jegyzőkönyv killette között a kordináta lista kordináta lista

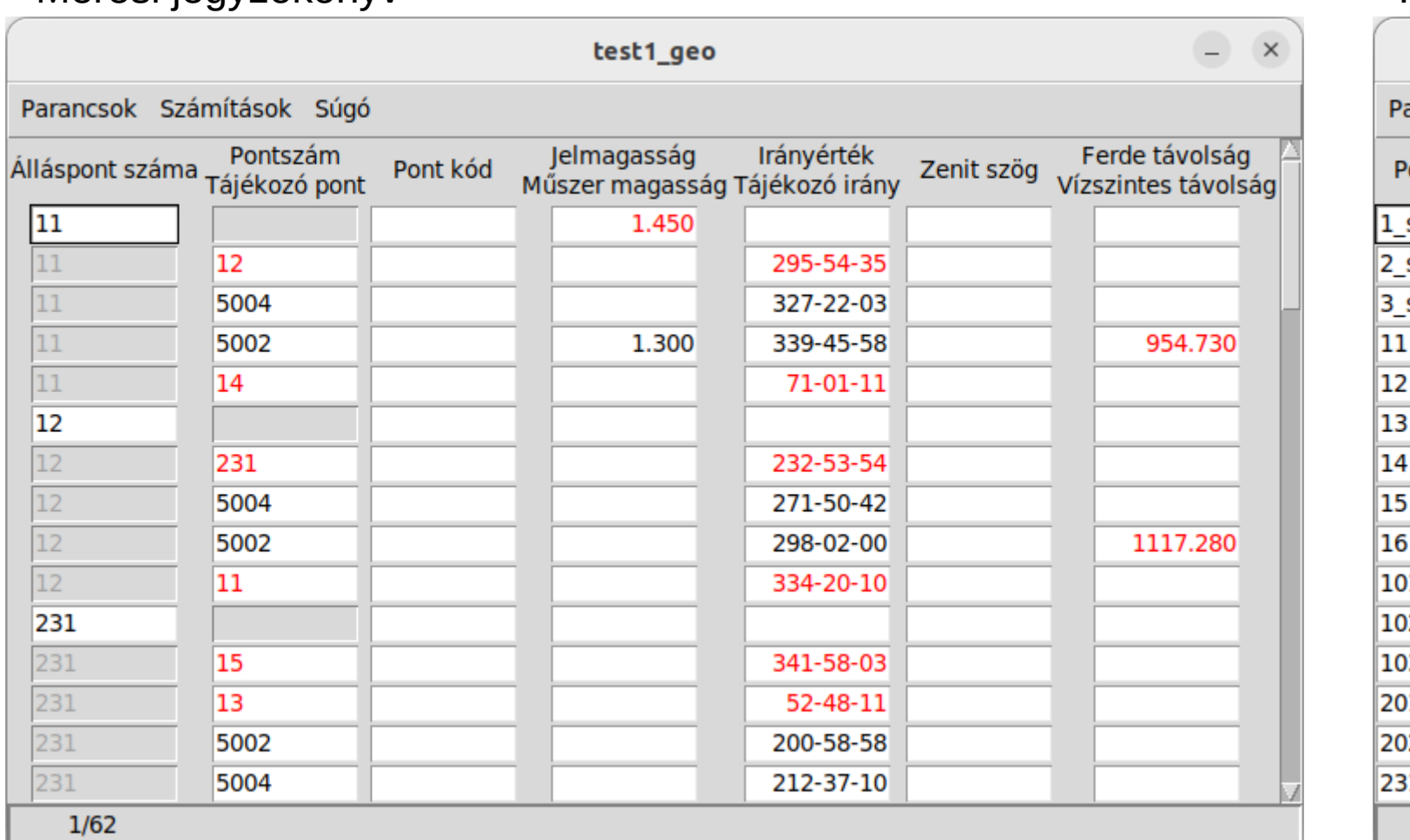

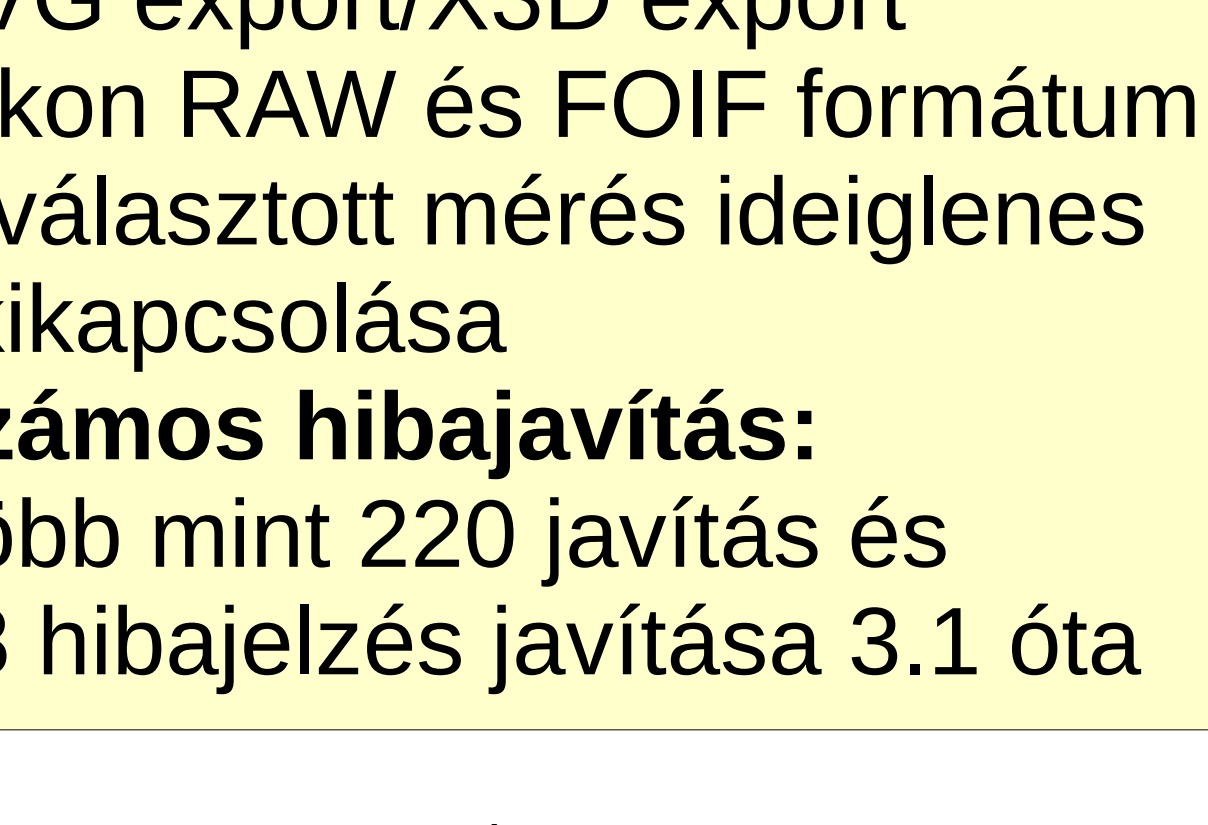

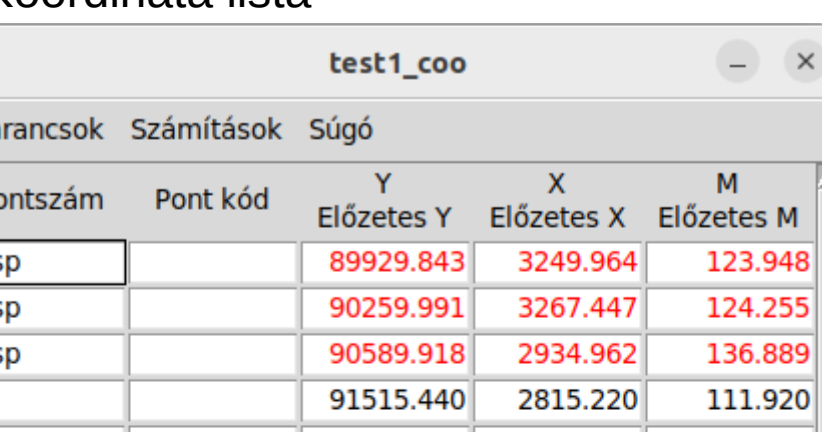

Töltse le a bináris változatokat Windows-hoz és Linux-hoz: [http://digikom.hu/english/geo\\_easy\\_e.html](http://digikom.hu/english/geo_easy_e.html) Töltse le a forráskódot a GitHub-ról: <https://github.com/zsiki/GeoEasy>

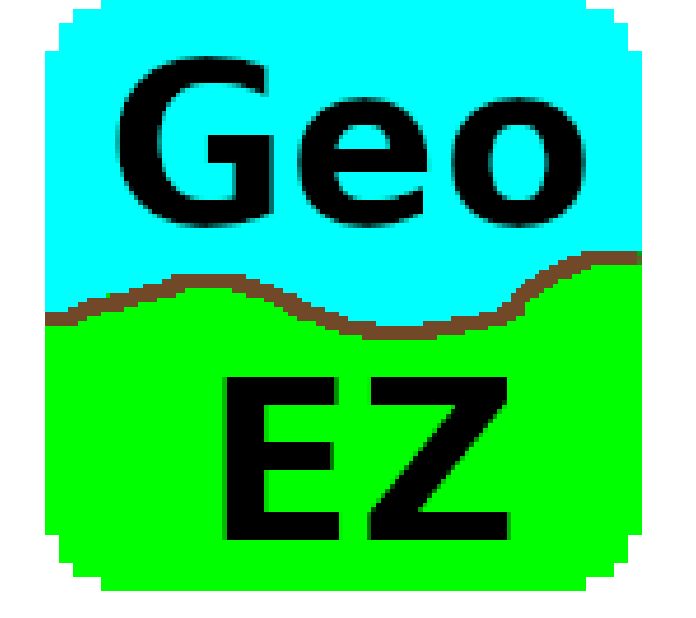

Regressziós kör

 $RMS = 0.003$ 

 $\parallel$  Fájl

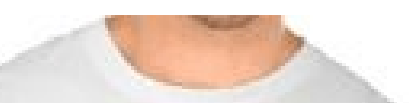

Today's Schedule:

### Hálózat kiegyenlítés eredményei (GNU Gama)

Vízszintes hálózat hibaellipszisei

### Grafikus ablak

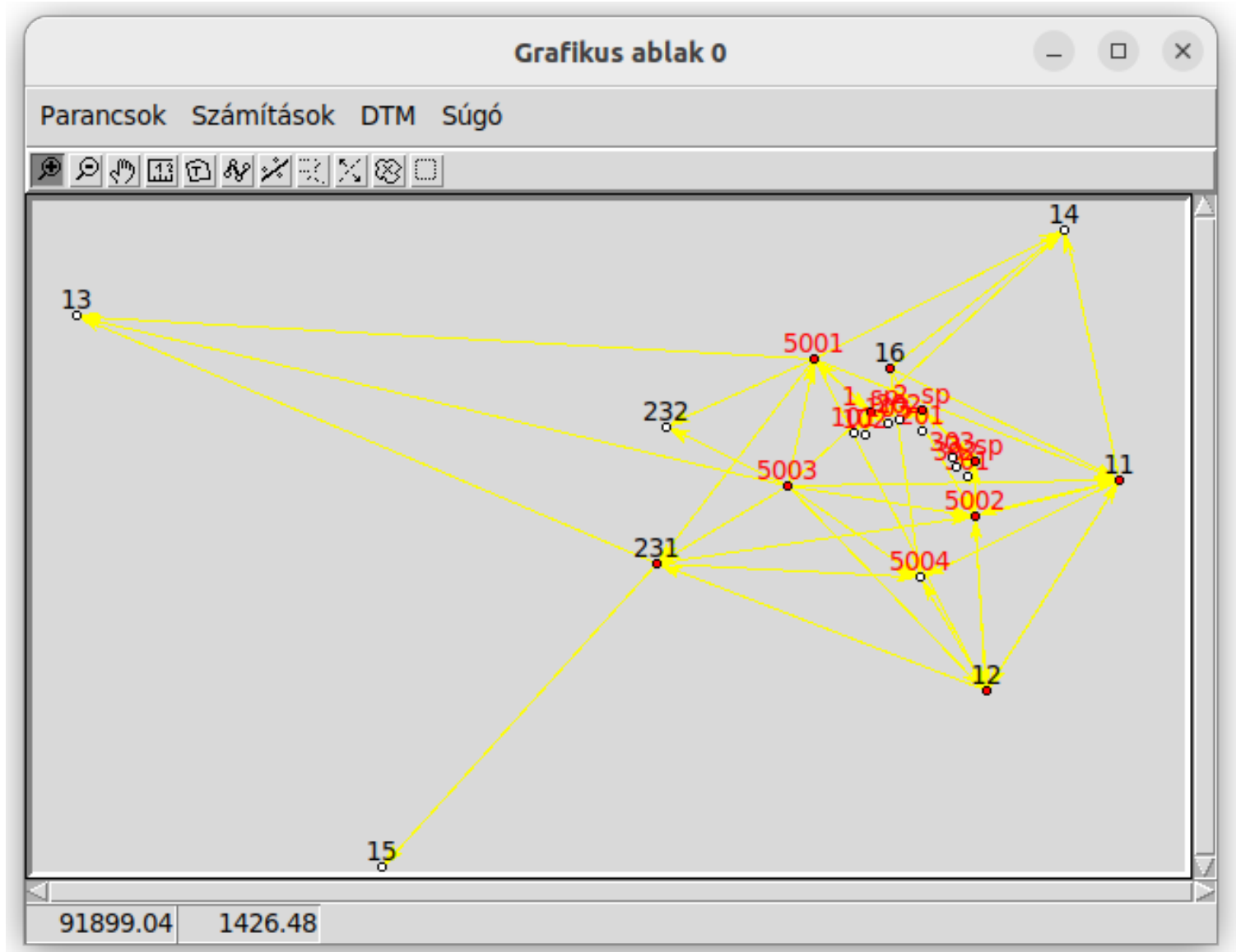

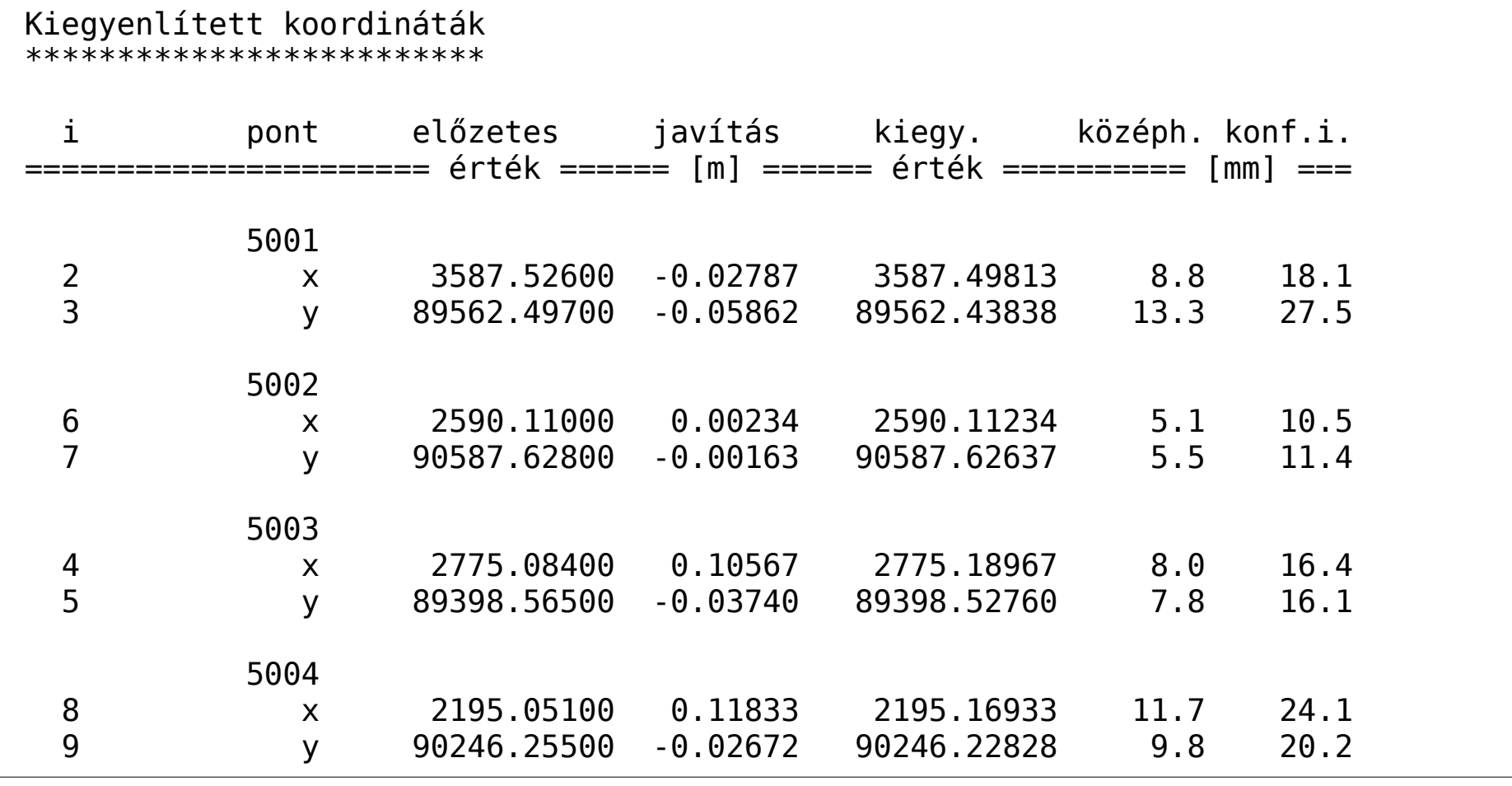

A GeoEasy fejlesztése Linux operációs rendszeren folyik Tcl/Tk szkript nyelven. Annak köszönhetően, hogy a Tcl/Tk számos operációs rendszeren rendelkezésre áll, a program használható Linux, Windows, Android és OSX gépeken. Alapos tesztek csak Linux és Windows operációs rendszeren történtek eddig.

## **Újdonságok**

Spanyol fordítás (GUI) Jobb támogatás a fordításokhoz (UTF-8) OSX részleges tesztek Szög és hosszegységek központi beállítása SQL output PostGIS-hez

**GeoEasy**

#### A projekt GitHub oldala

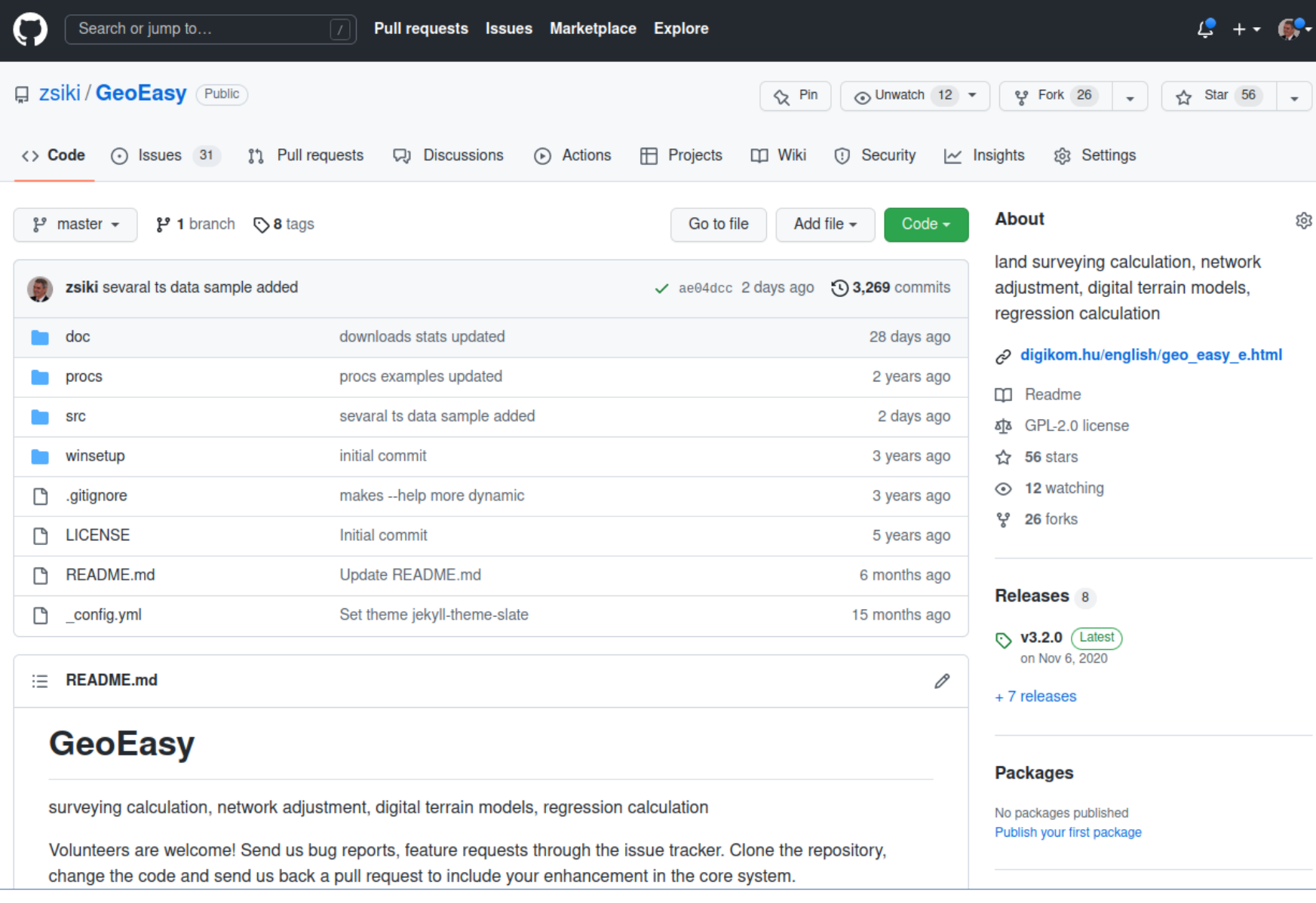

Downloads yearly statistics

## **Fejlesztőeszközök**

Konzol ablak tetszőleges Tcl parancsok futtatásához

GeoEasy funkcionalitásának bővítése felhasználói szkriptekkel

Írjon saját alkalmazást a GeoEasy mint könyvtár felhasználásával

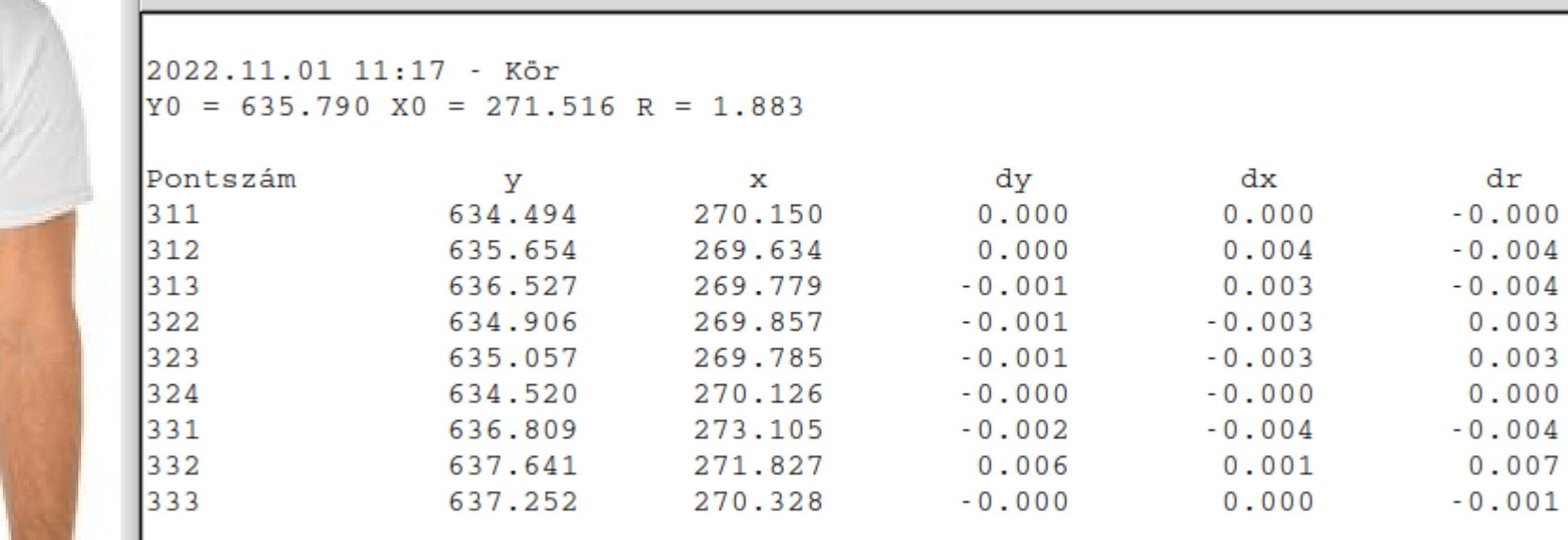

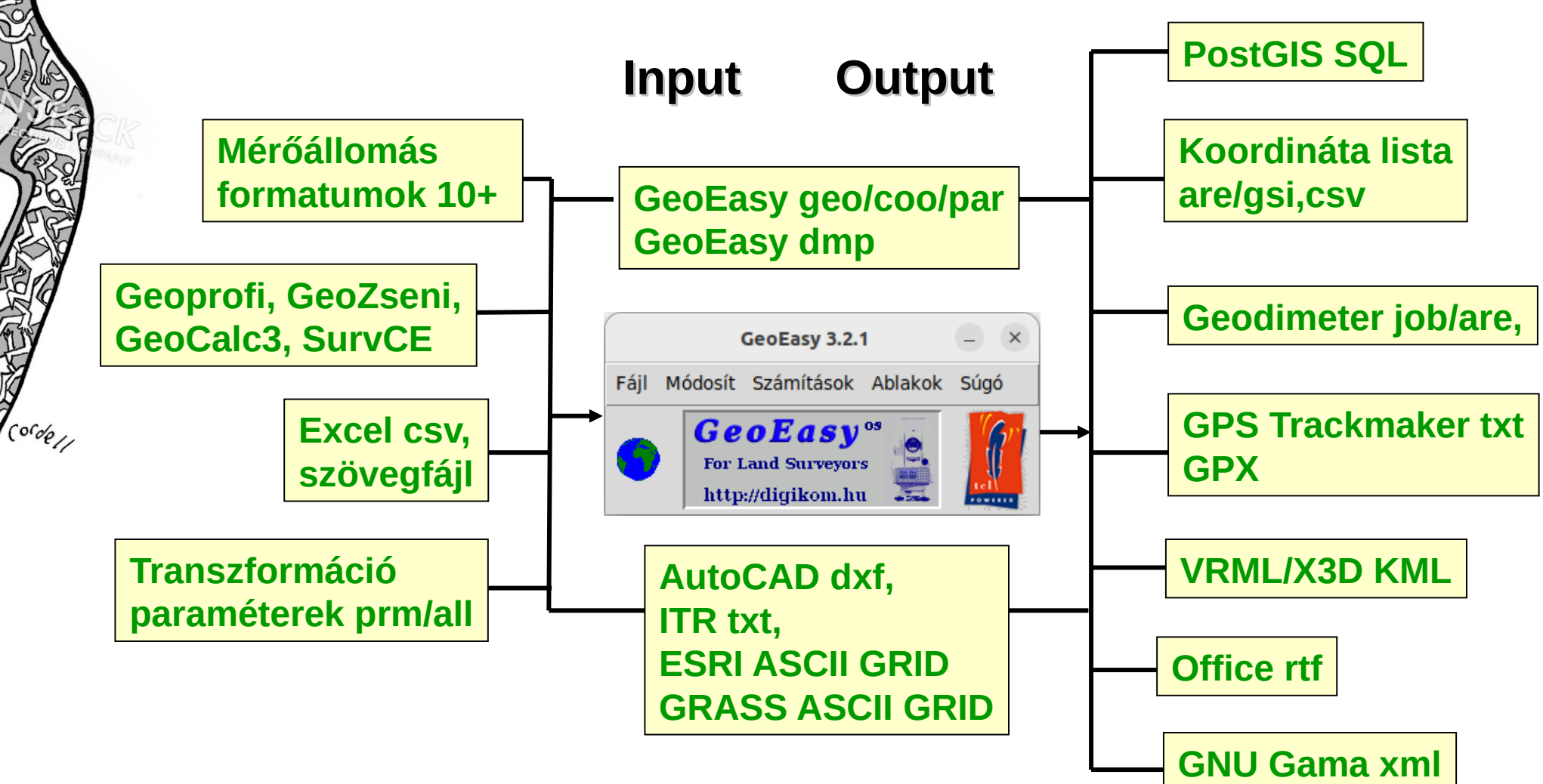

#### Exportált (GPX) pontok GoogleEarth-ben

Fil

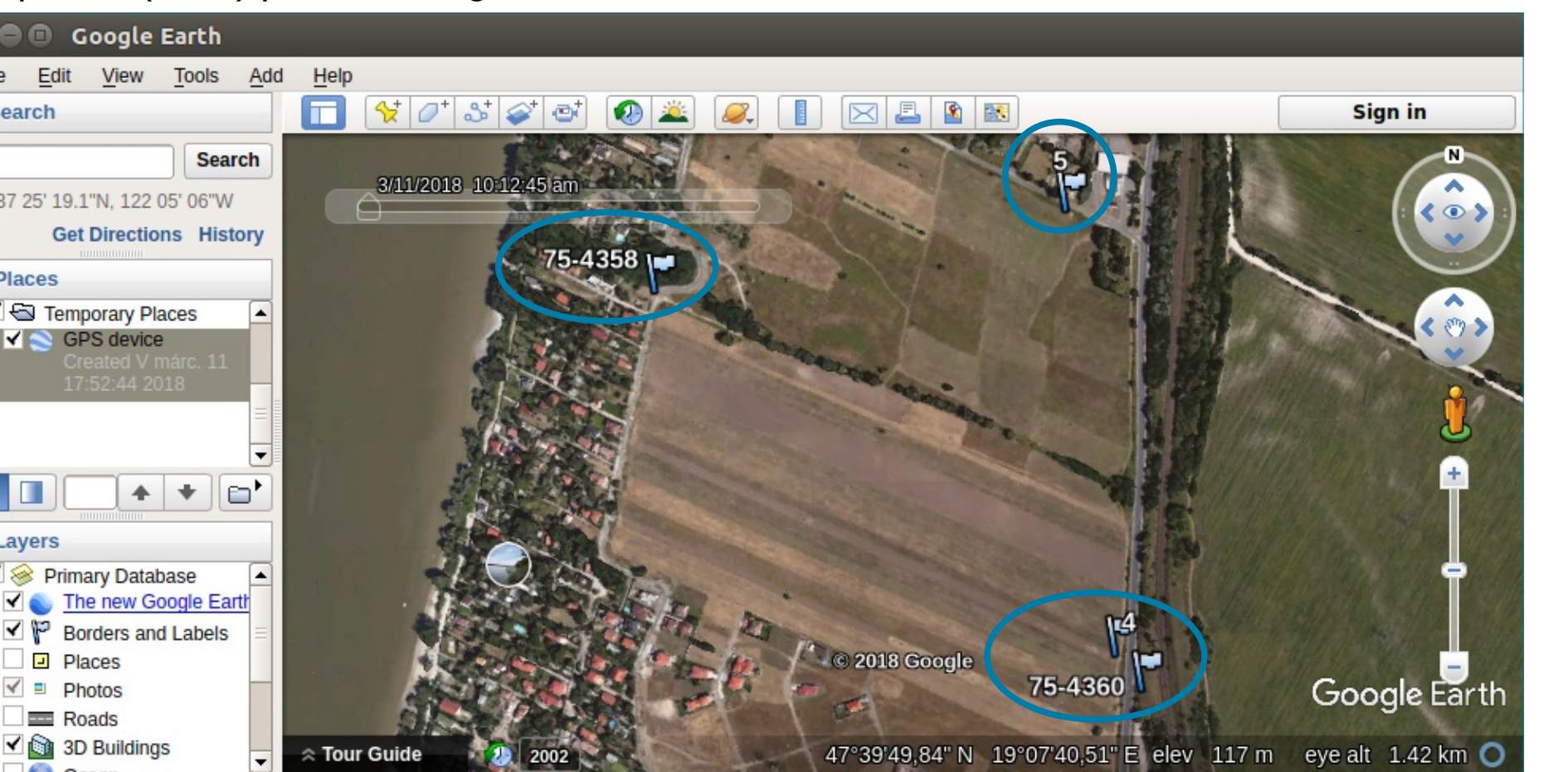

#### Exportált (DXF) pontok LibreCAD-ben

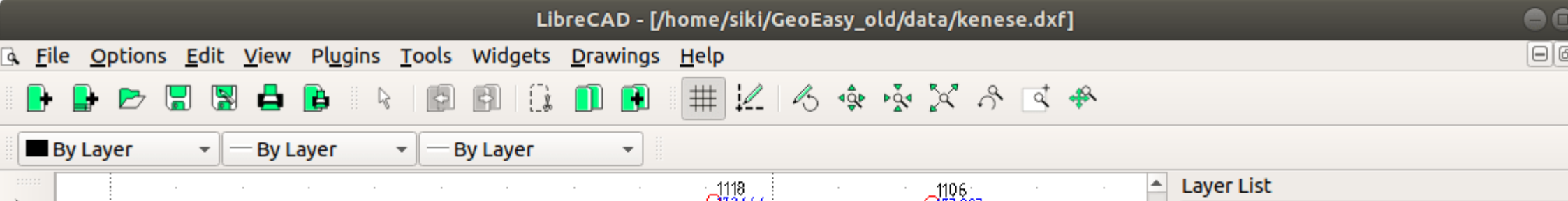

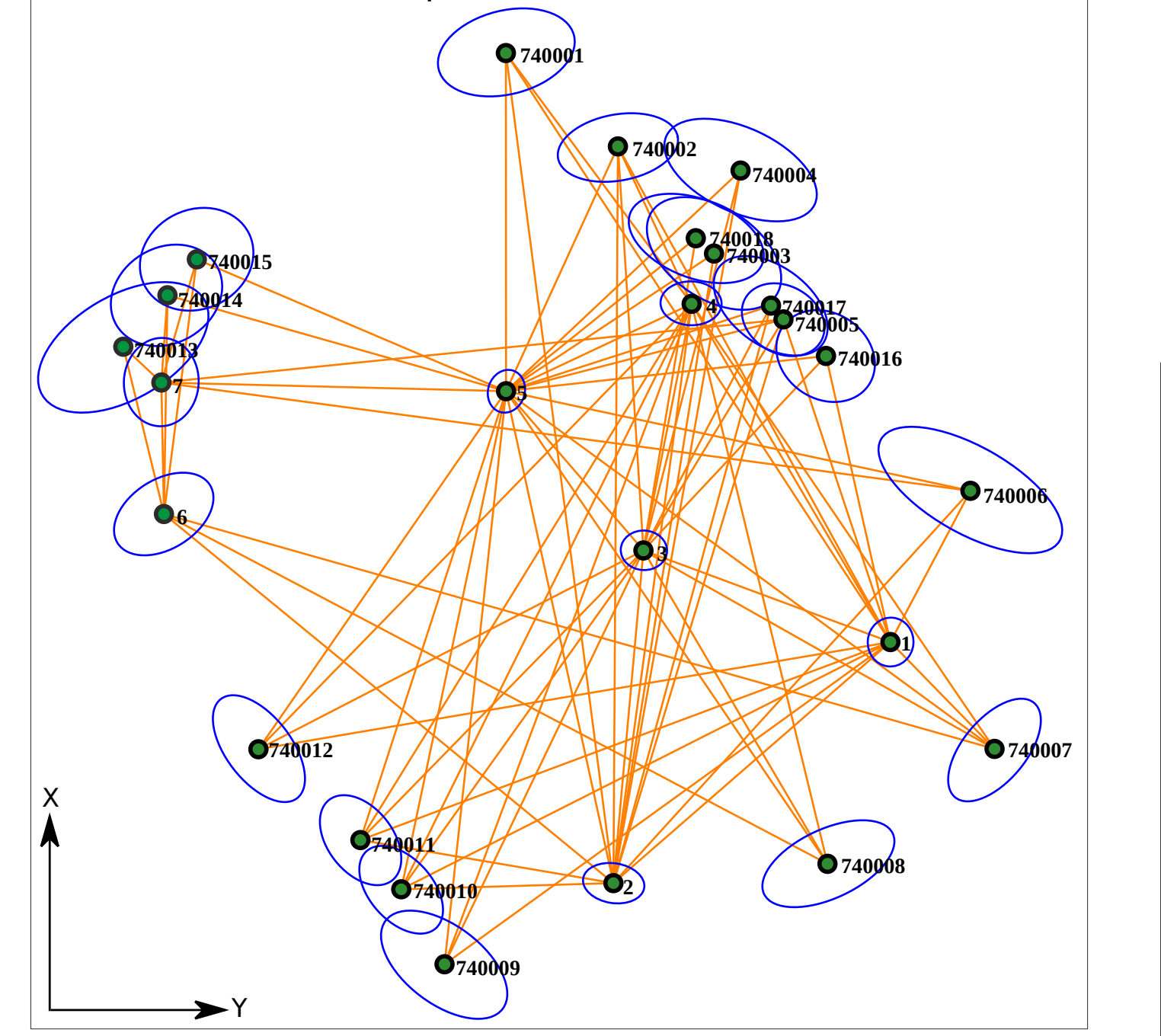

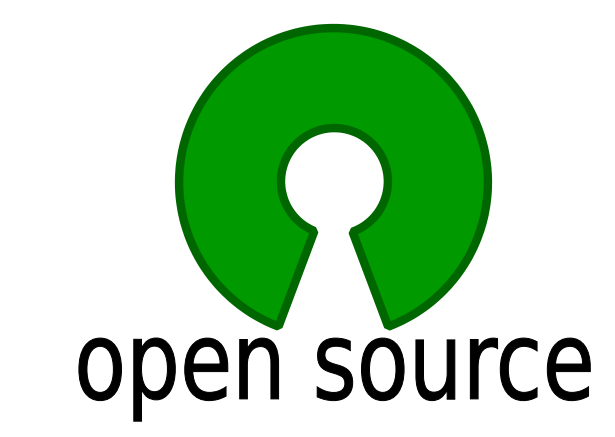

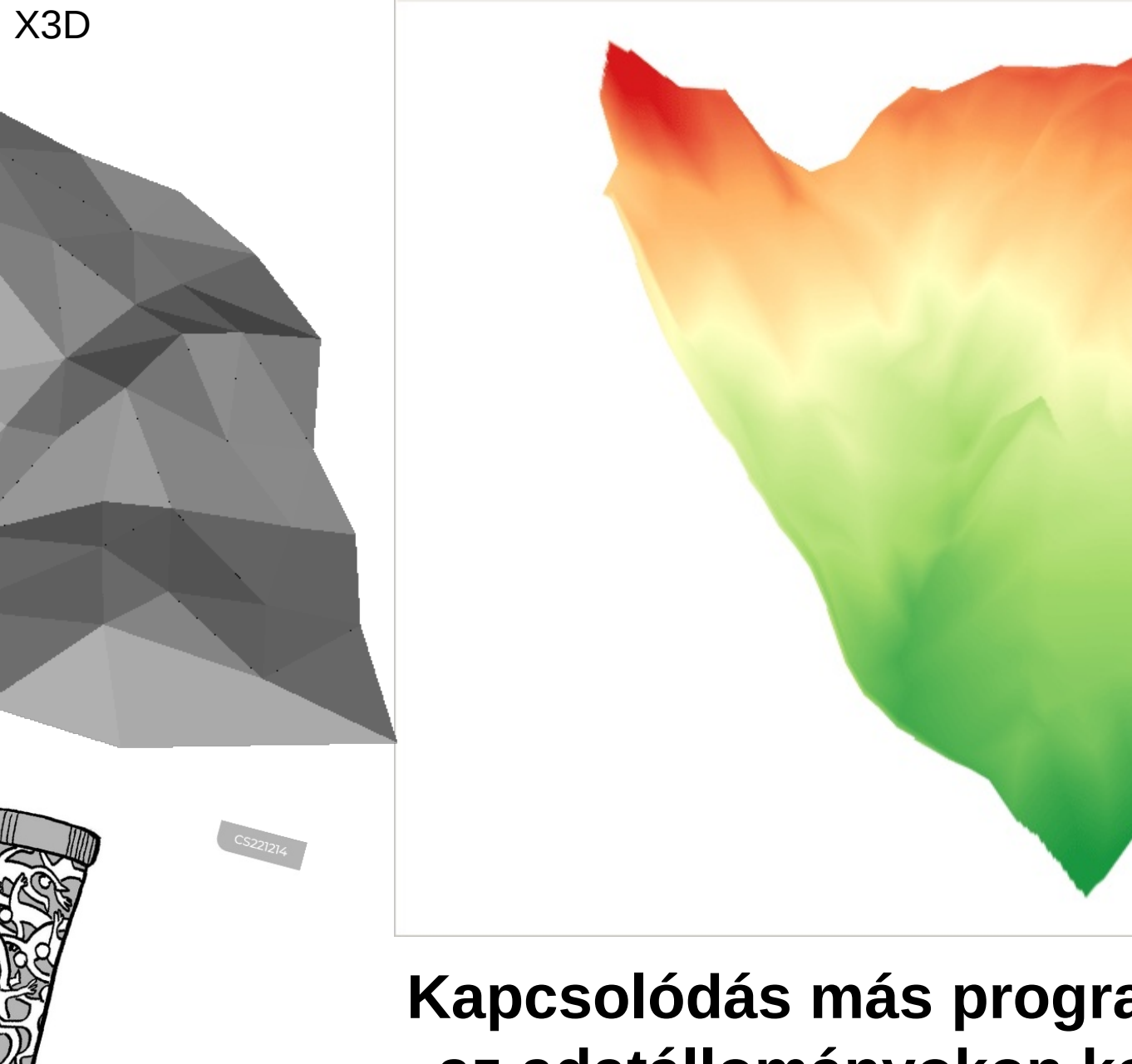

## Exportált GRID modell QGIS 3-ban

**Kommunikáció**

Adatcsere a

műszerekkel

**Nyelvi változatok** magyar angol cseh német orosz spanyol